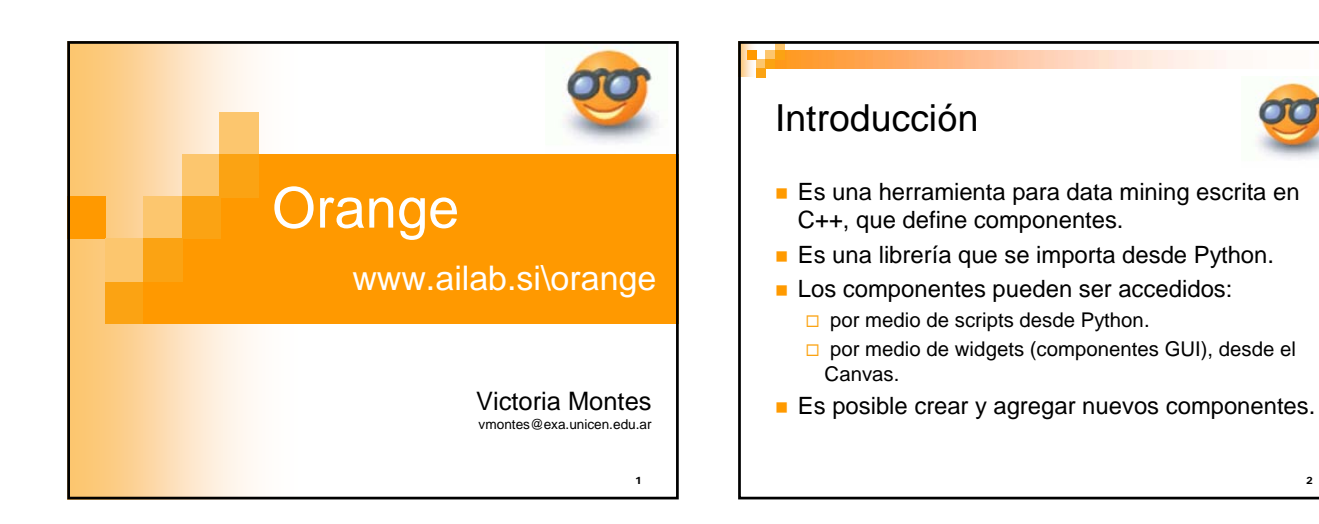

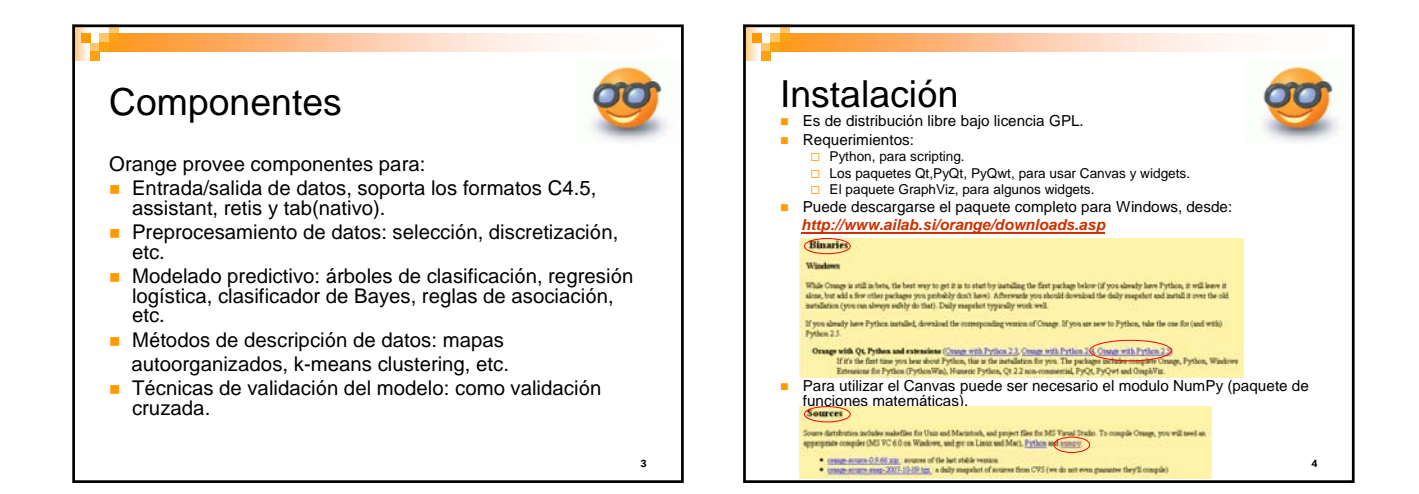

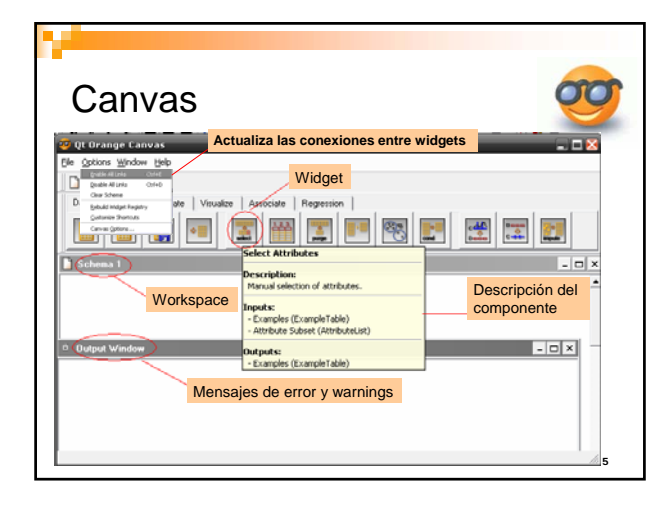

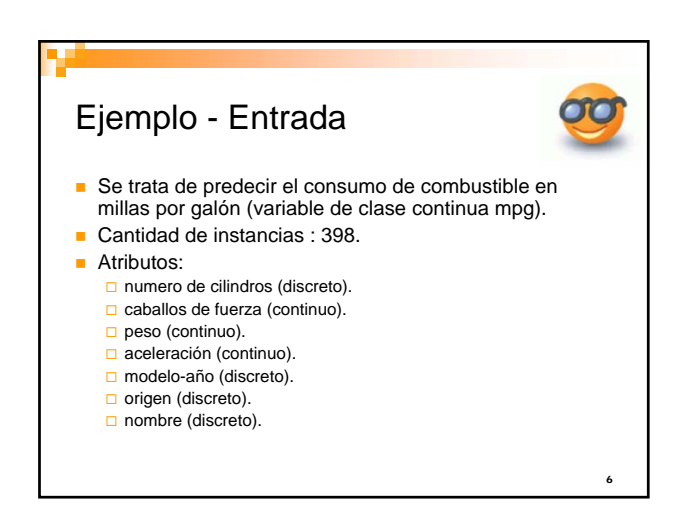

## Ejemplo - Pasos

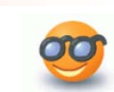

7

- Carga los datos.
- **Tratar los valores desconocidos.**
- **Discretizar las variables continuas.**
- **Aplicar Bayes.**
- Aplicar árbol de decisión.
- Visualizar los resultados.

Cargar los datos oo  $B$ **OHNUMARE** 生医区  $\Box$   $\times$ a ger -102 Data File<br>| autos f  $\overline{\Xi}$ H **Numero de instancias Variable de cla** 8

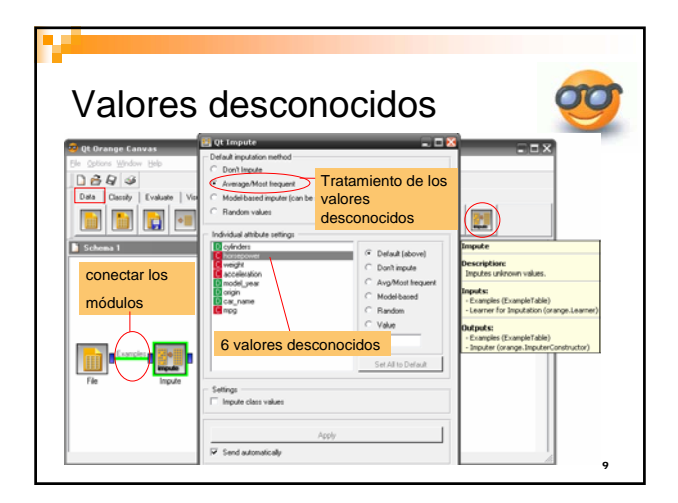

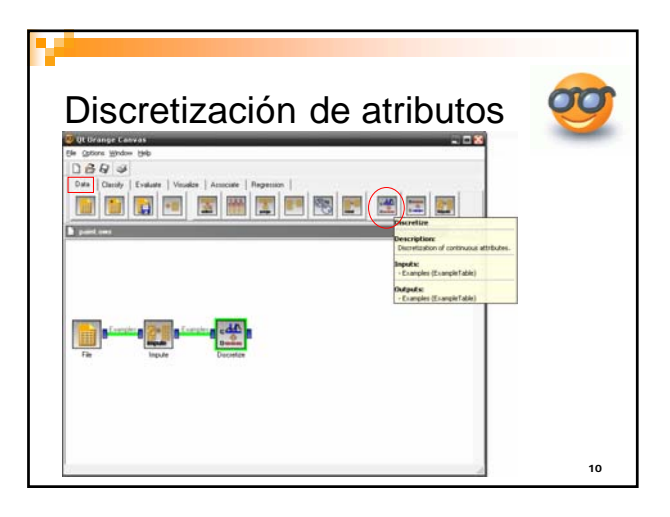

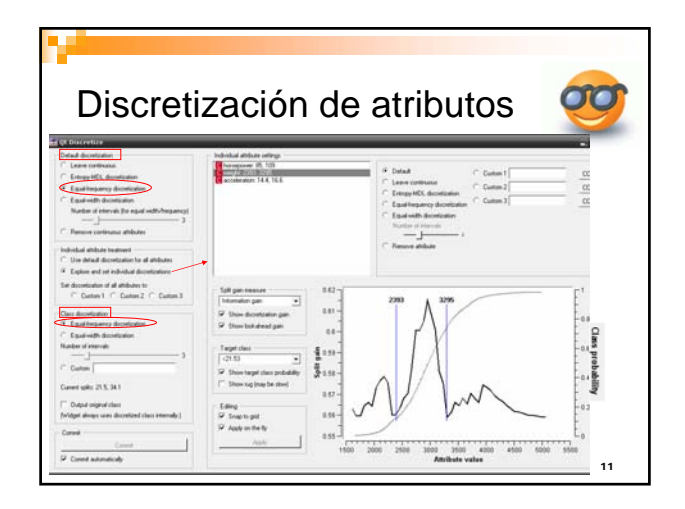

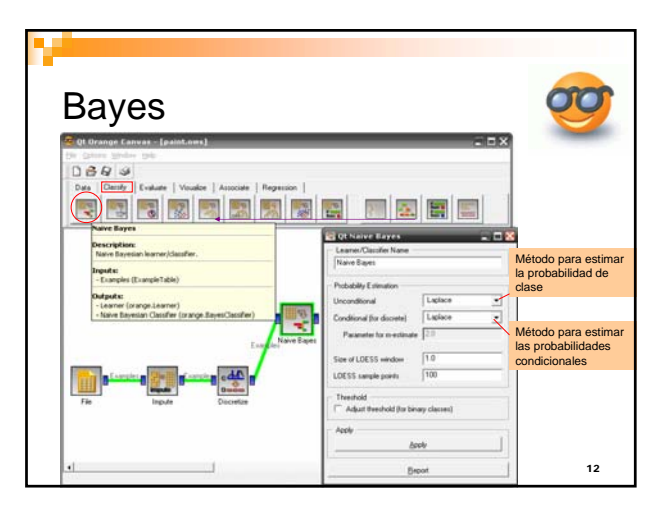

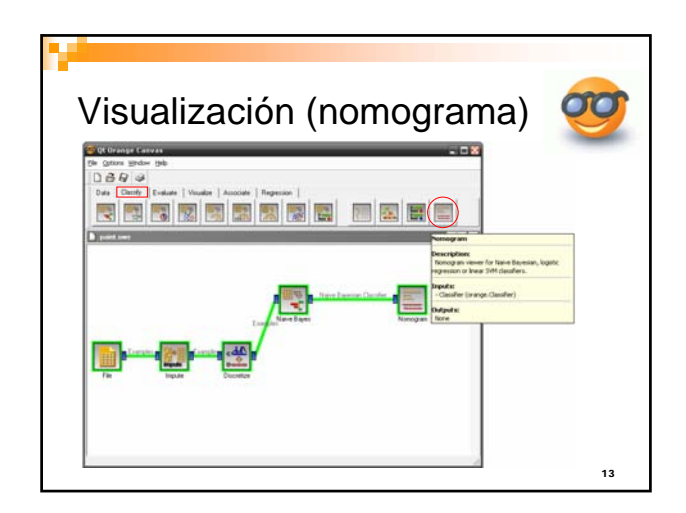

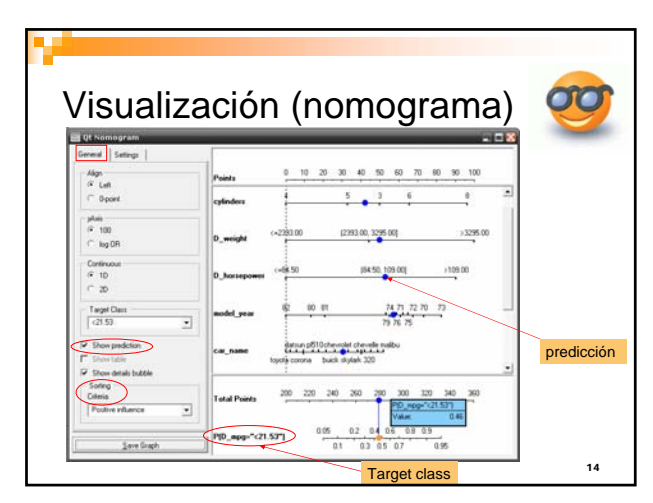

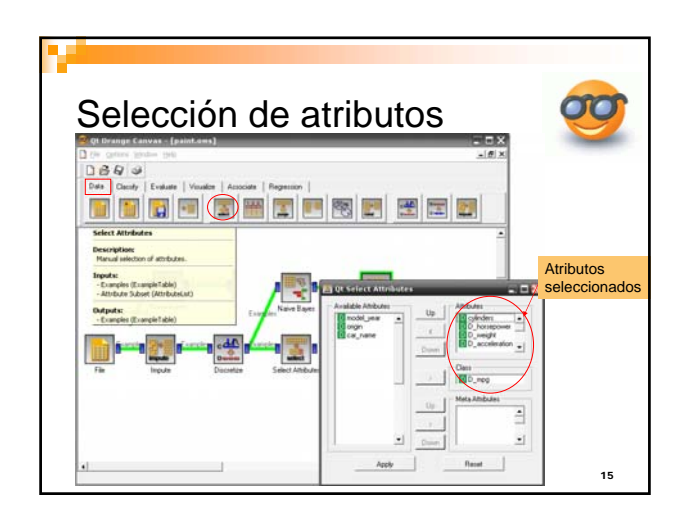

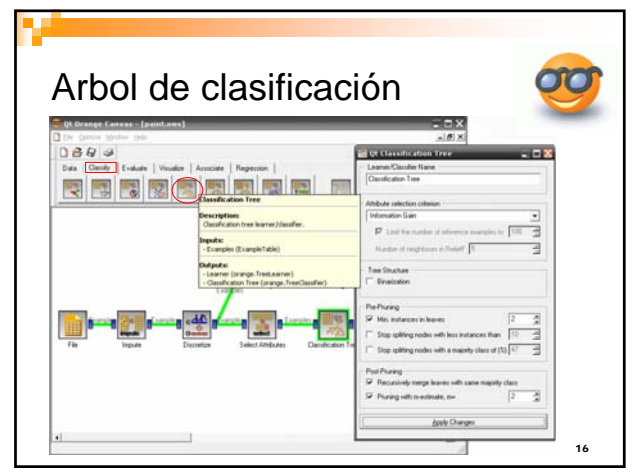

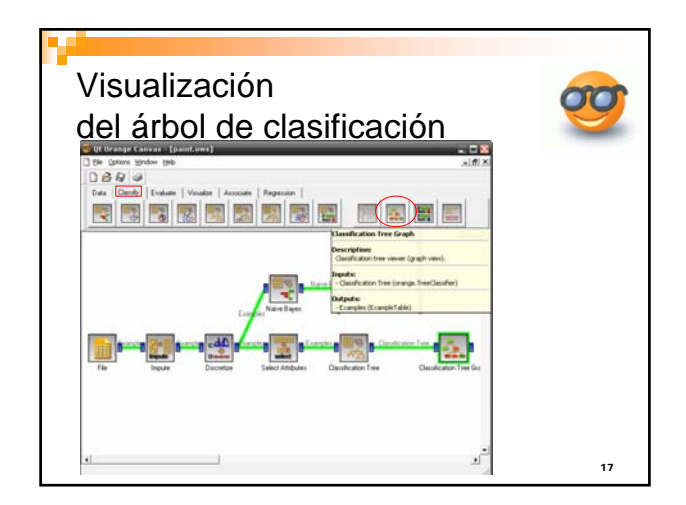

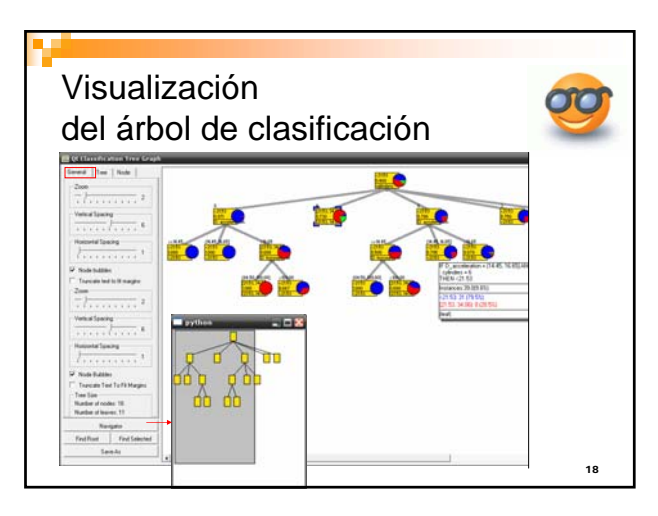

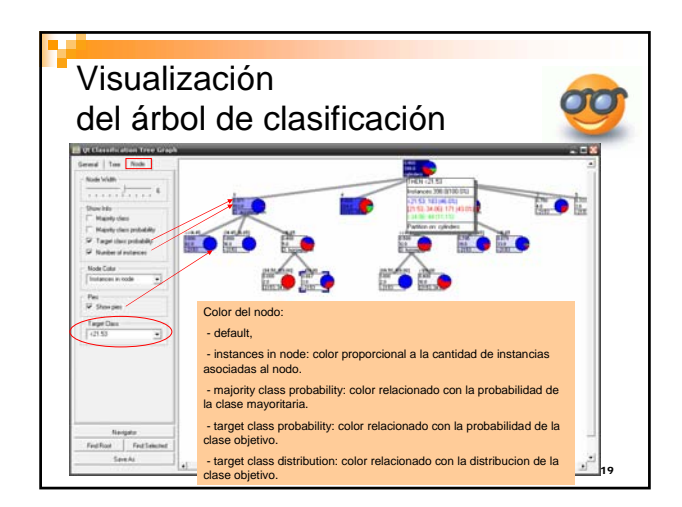

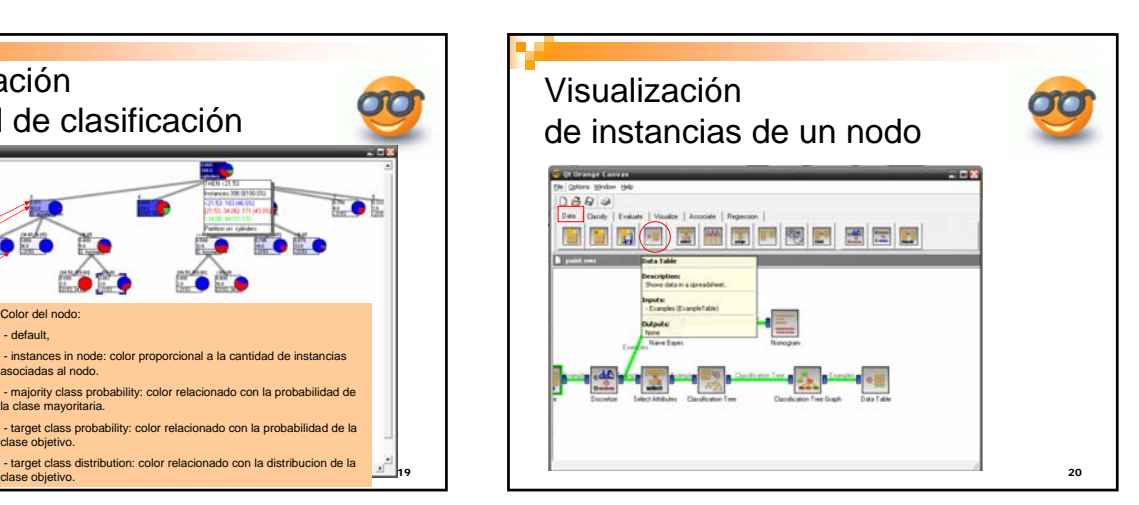

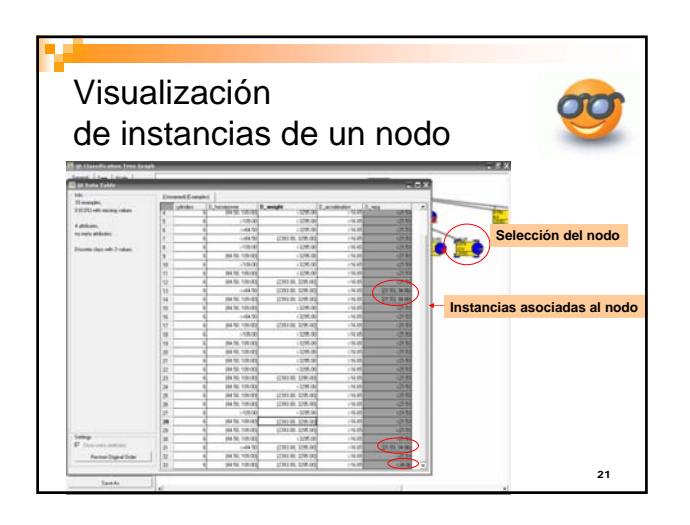

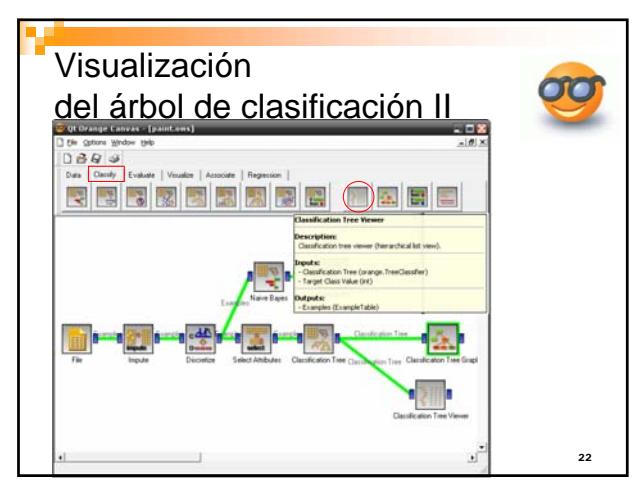

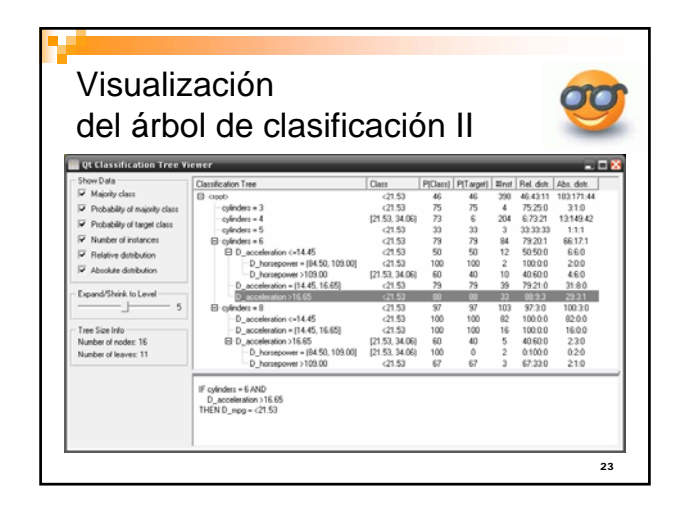

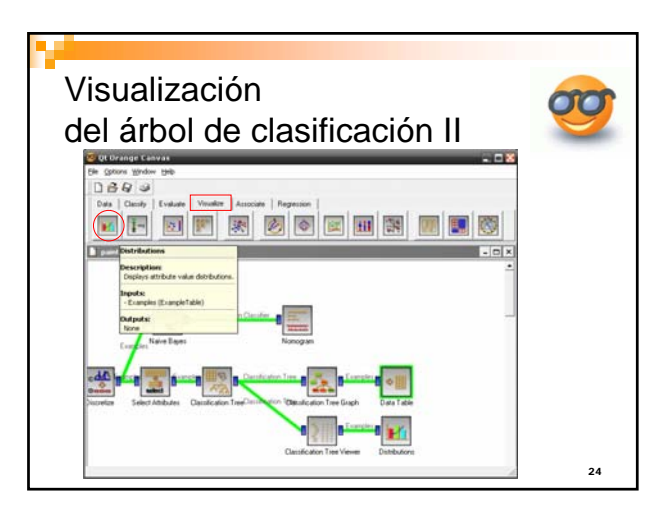

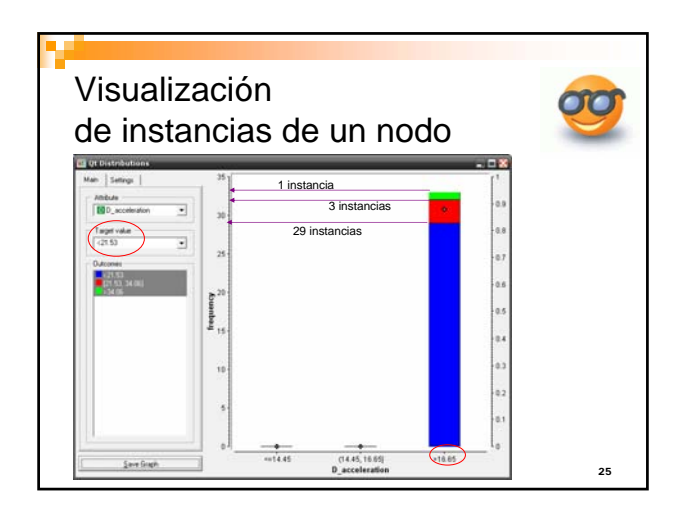

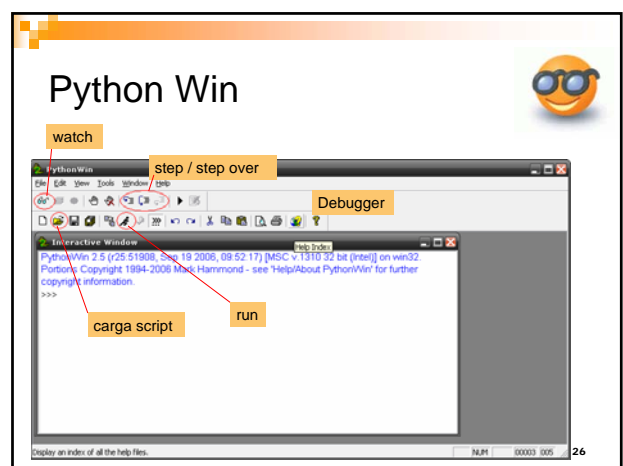

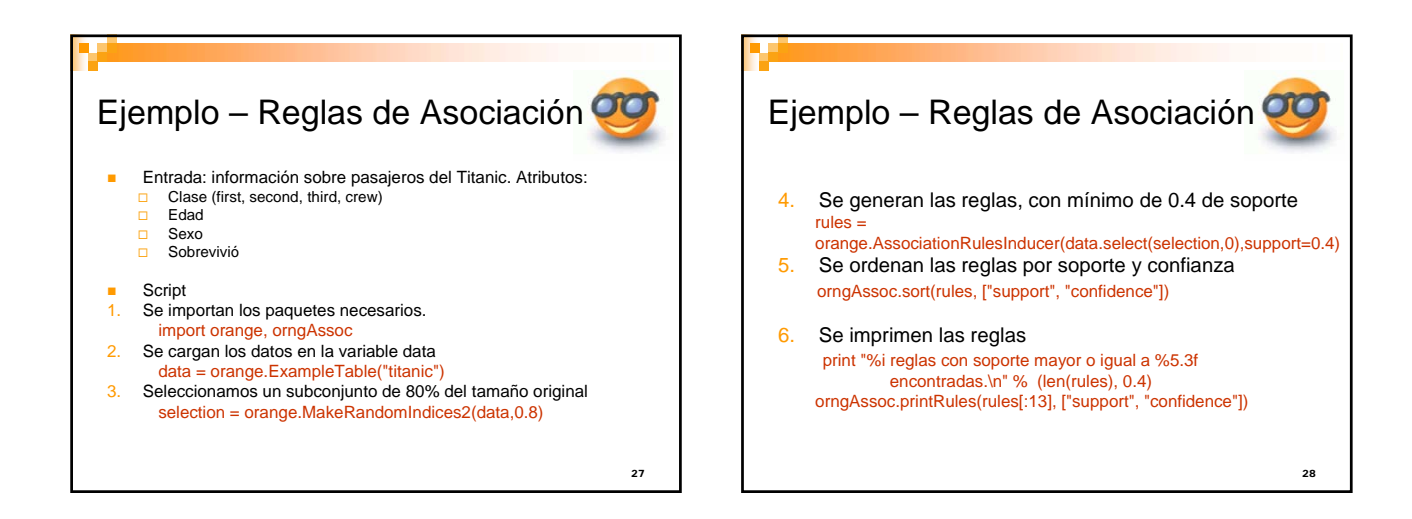

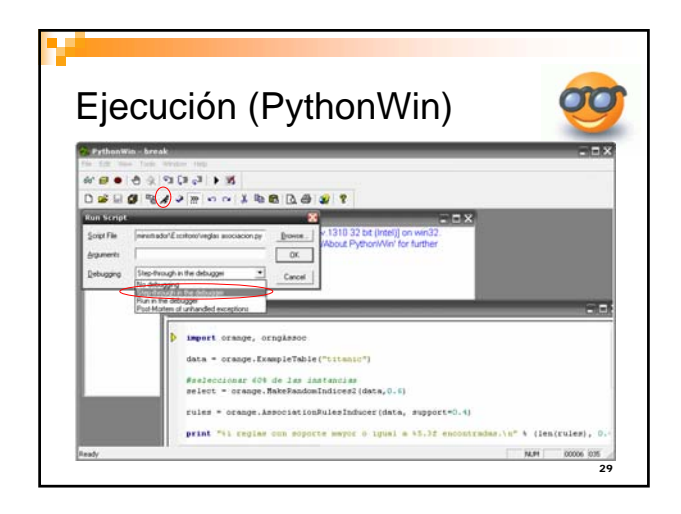

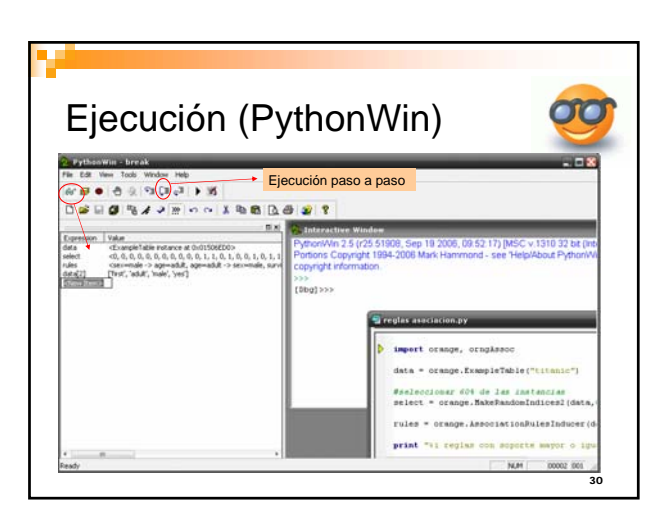

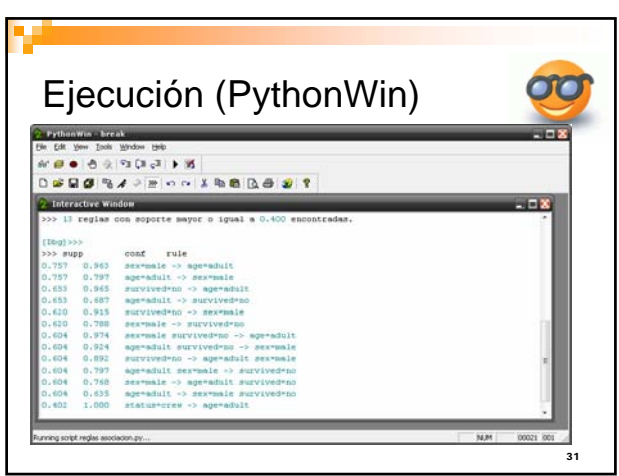